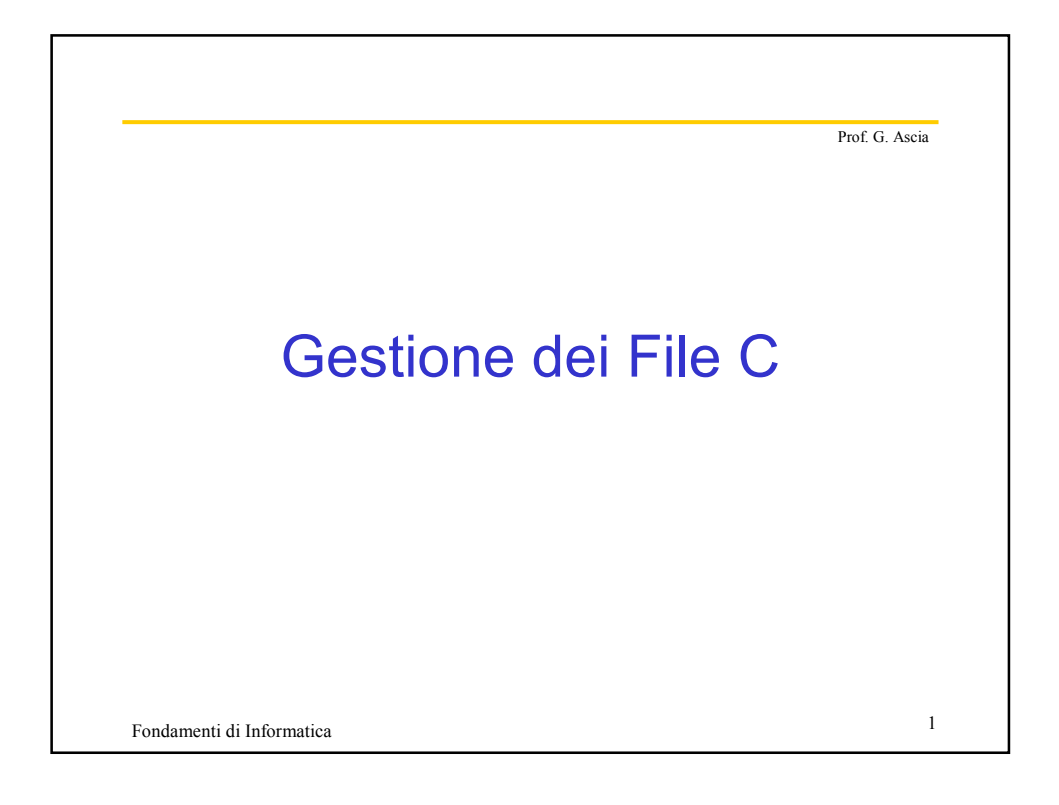

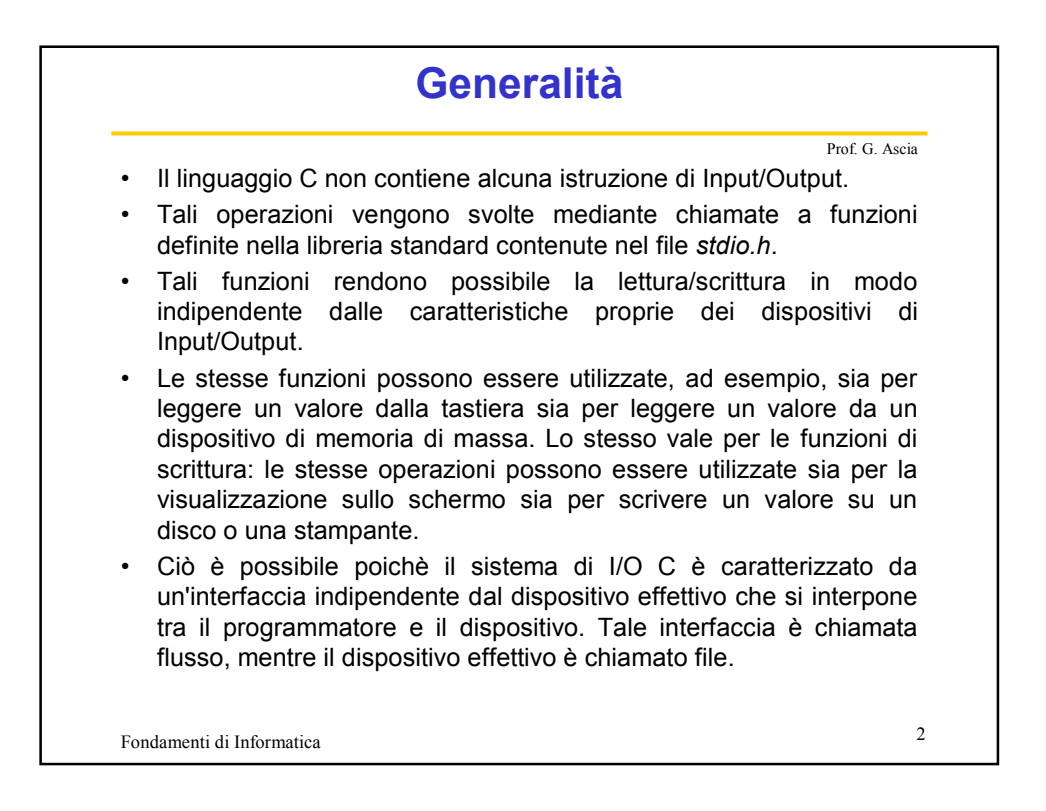

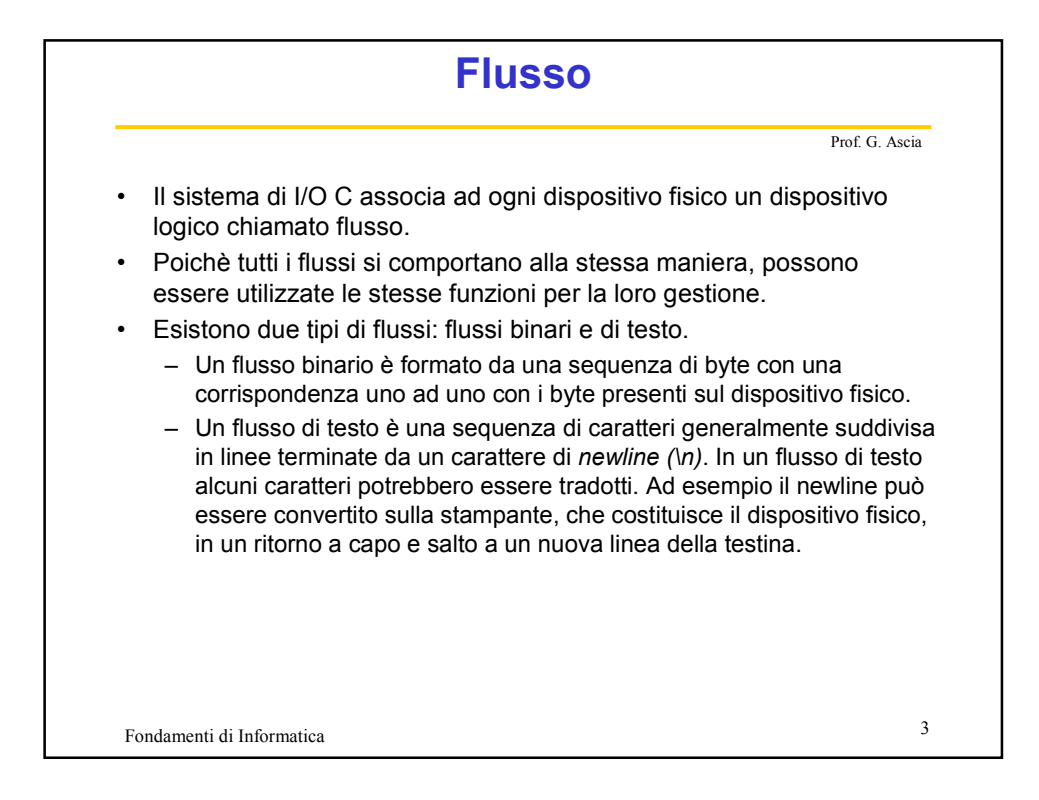

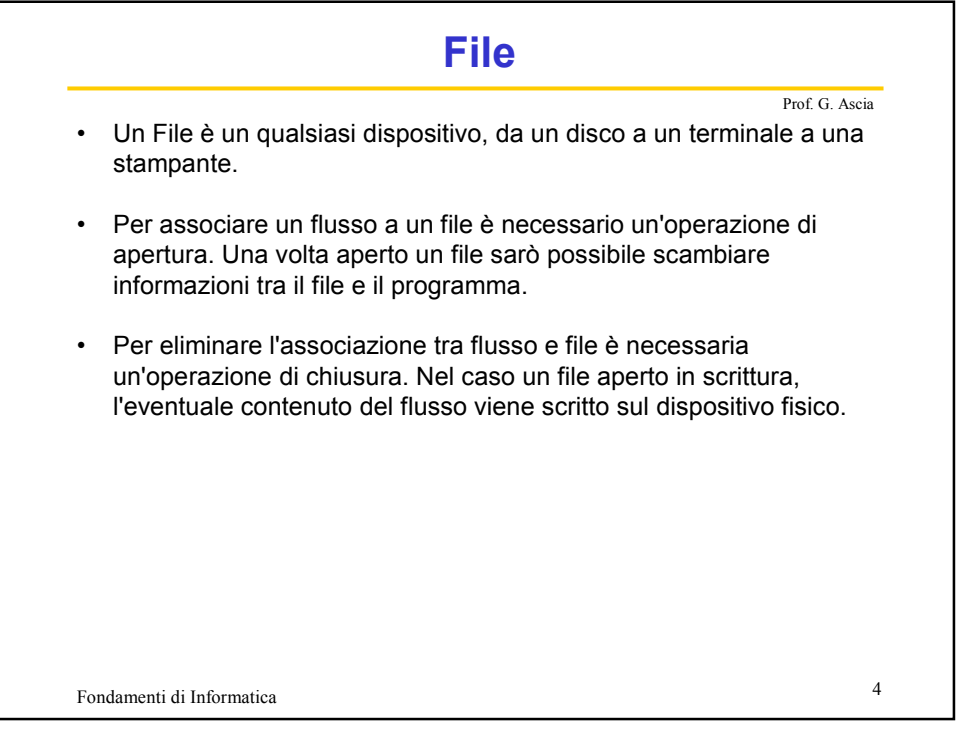

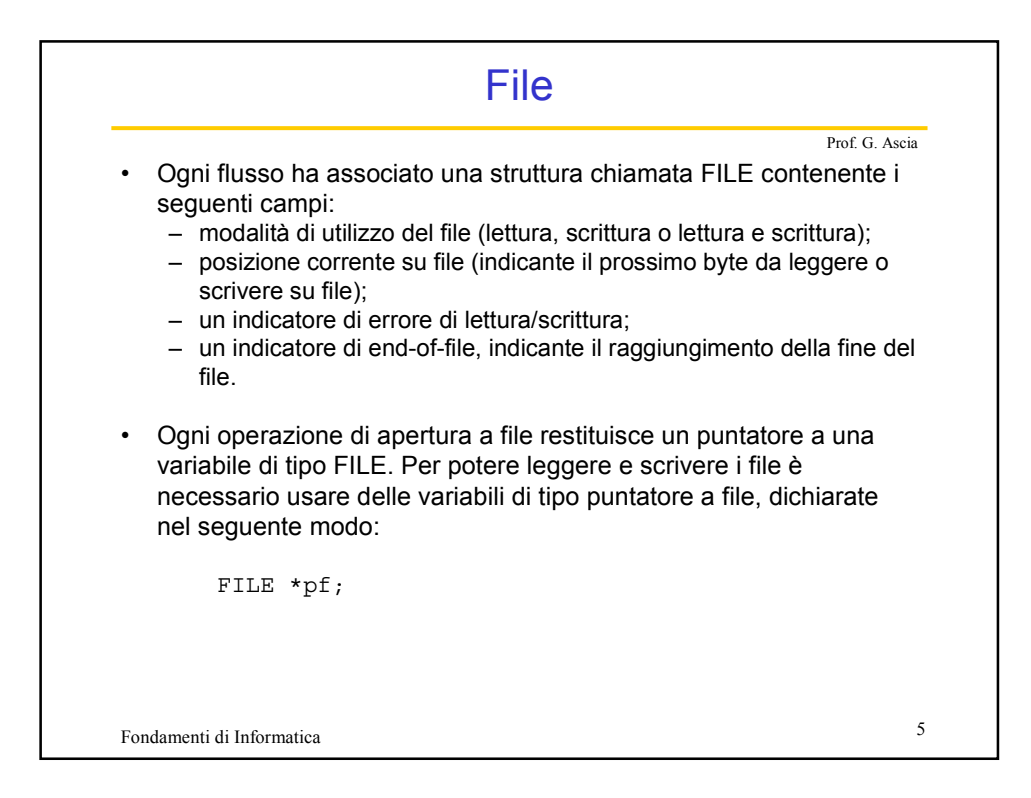

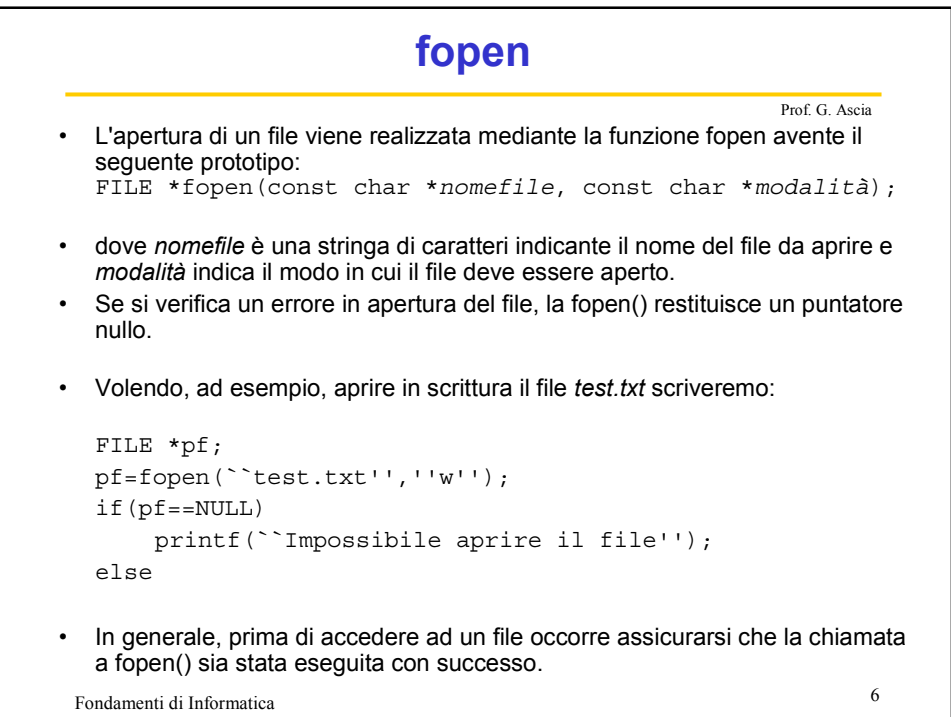

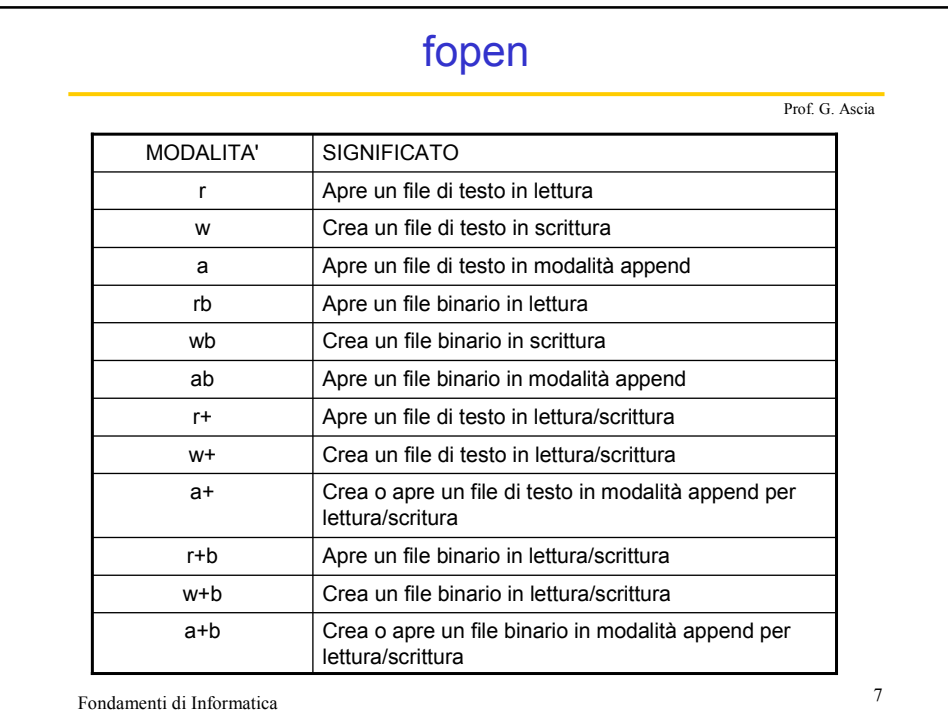

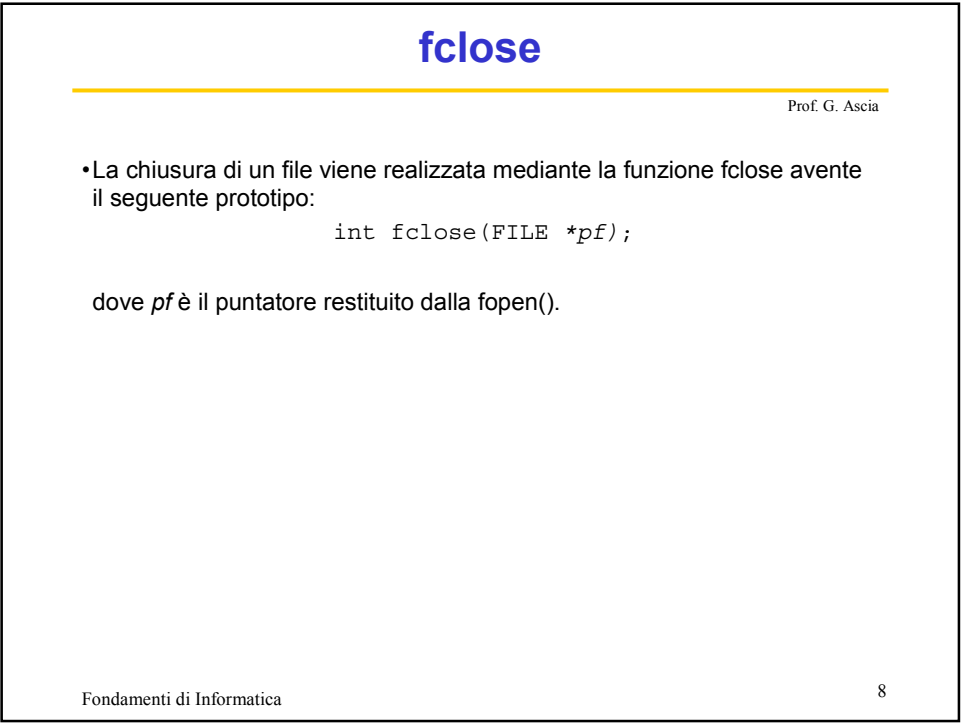

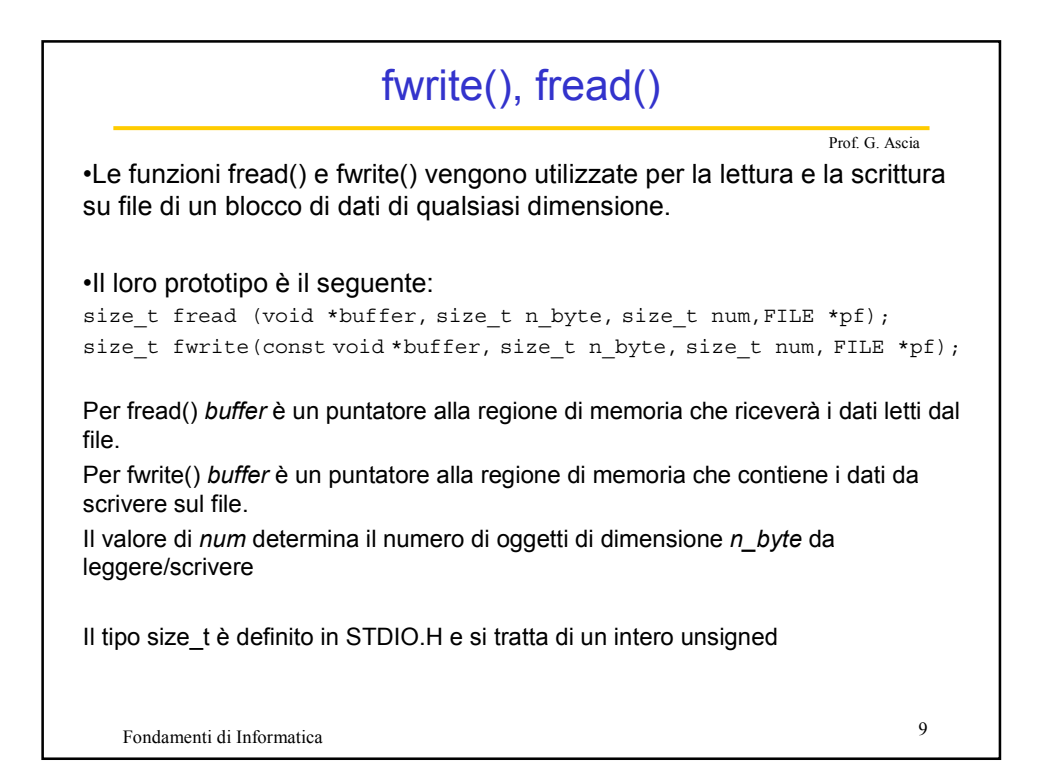

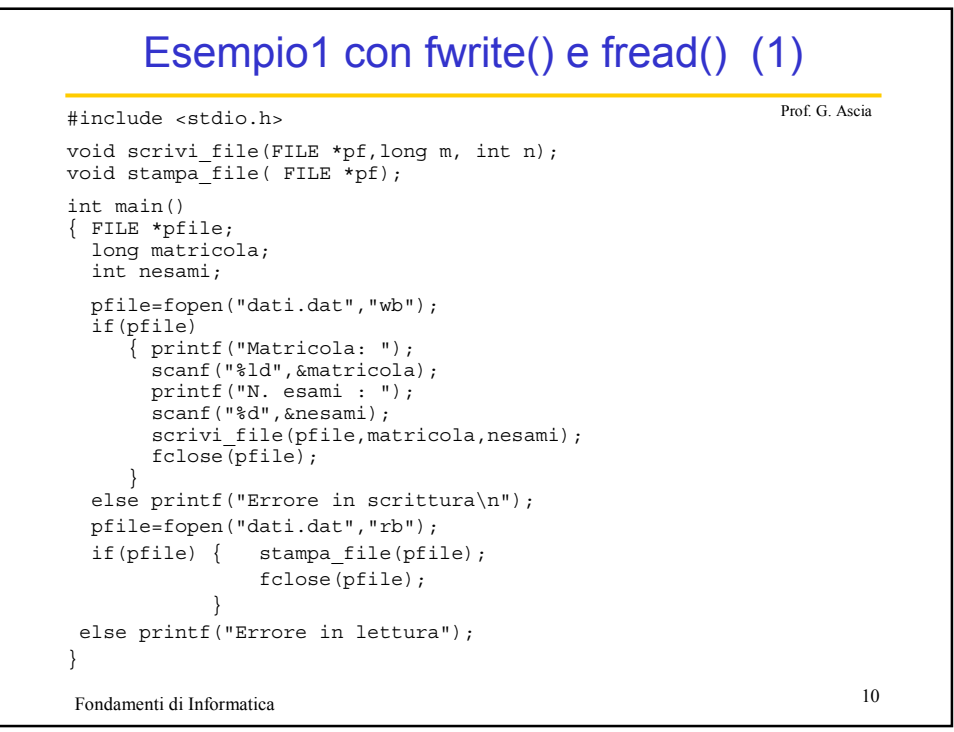

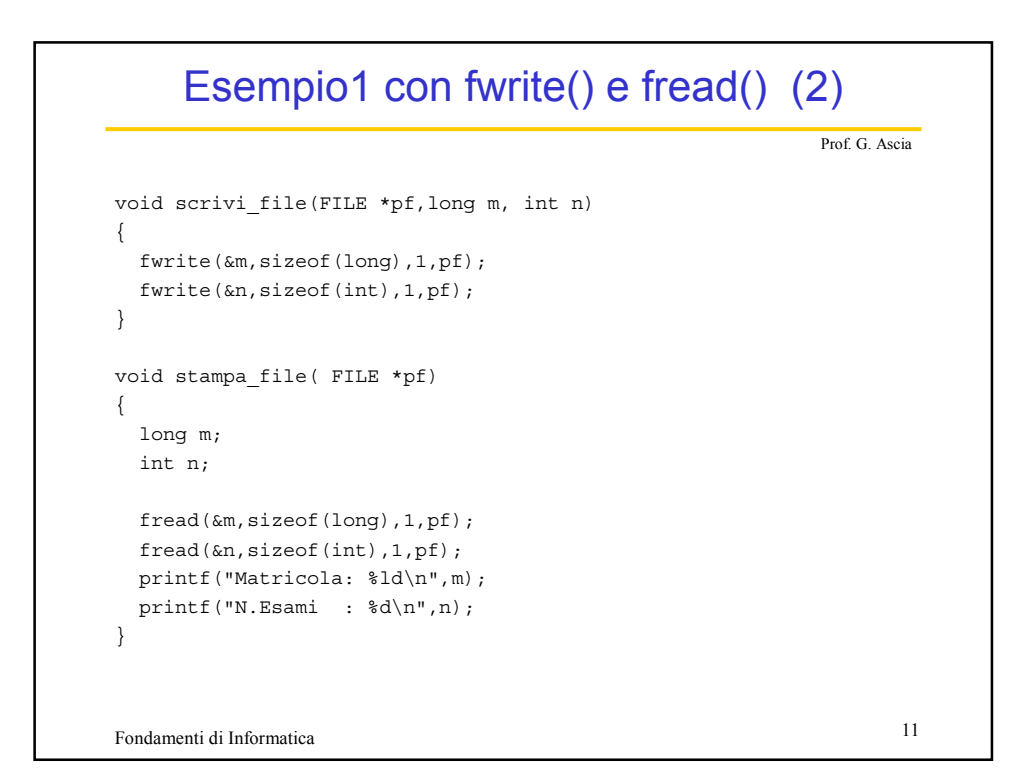

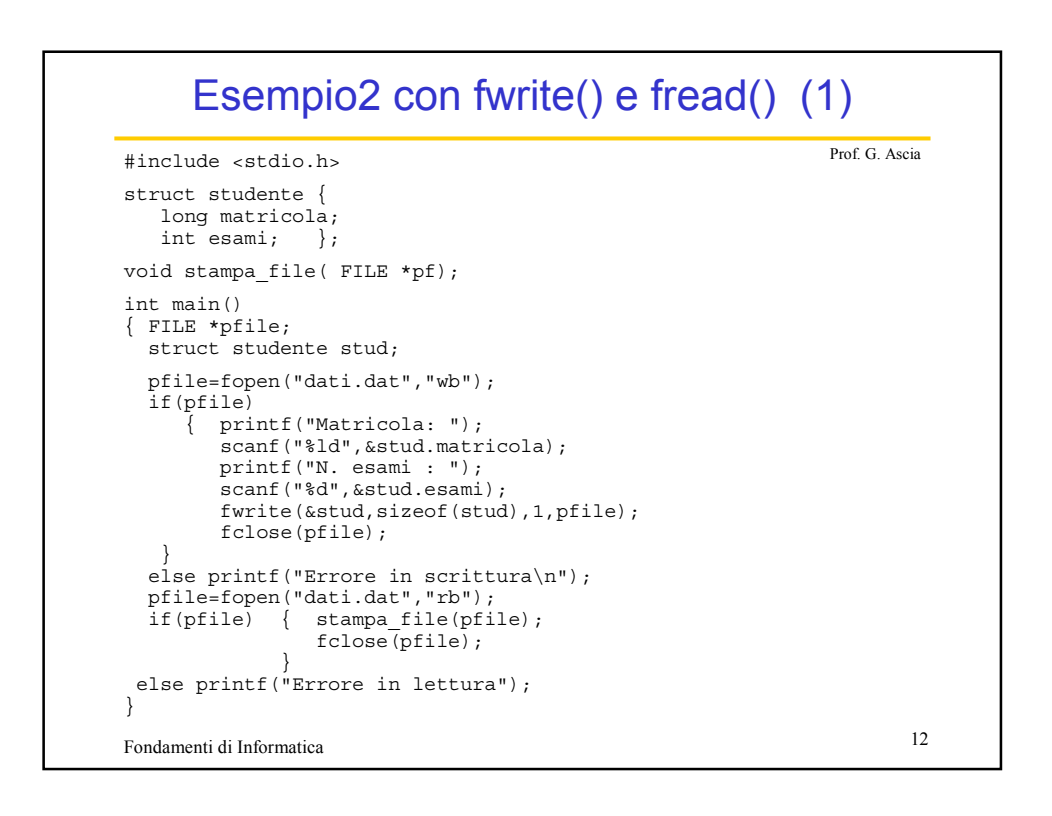

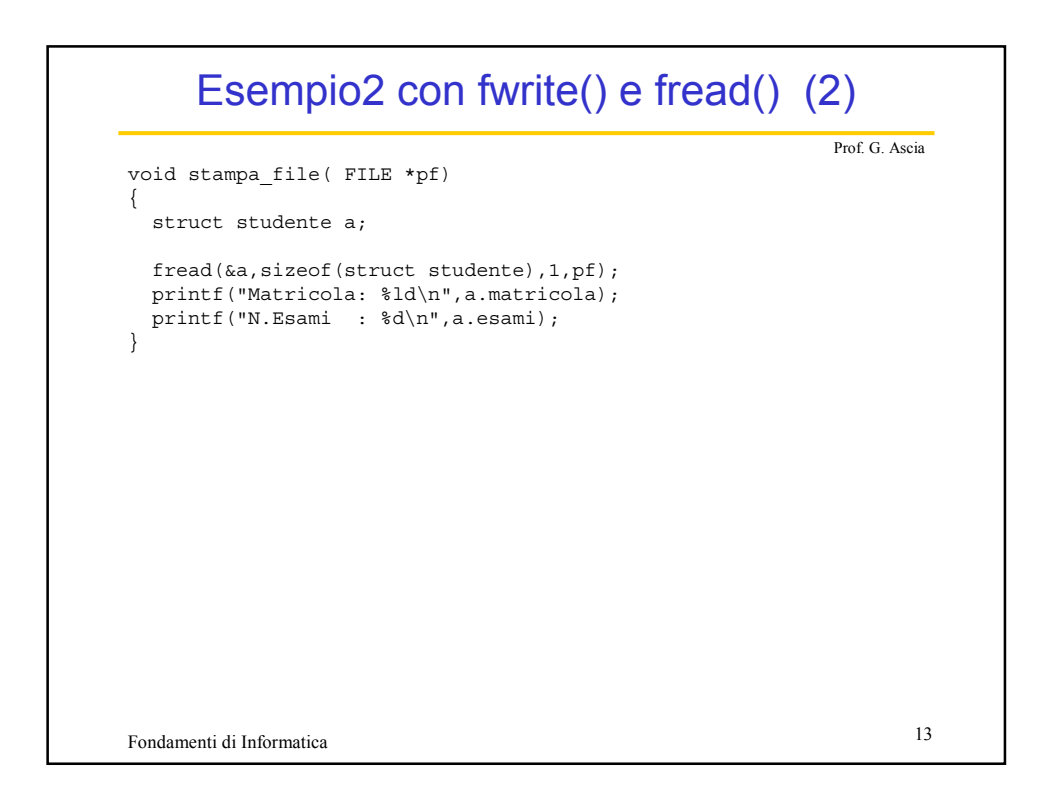

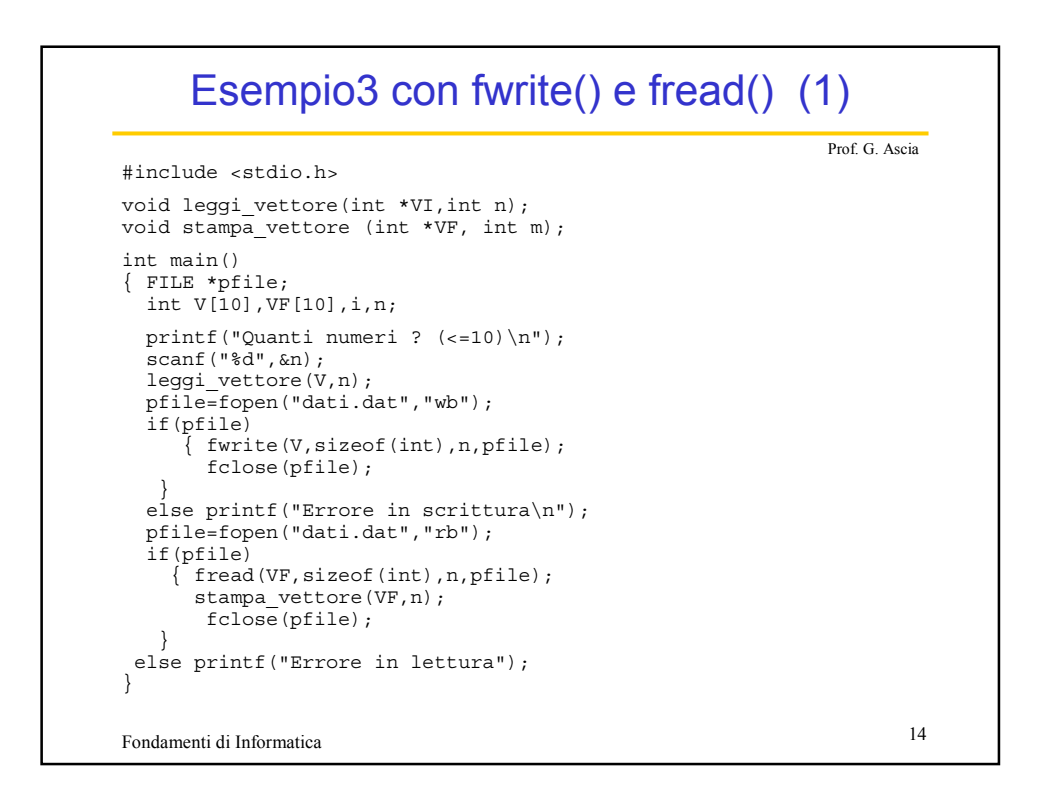

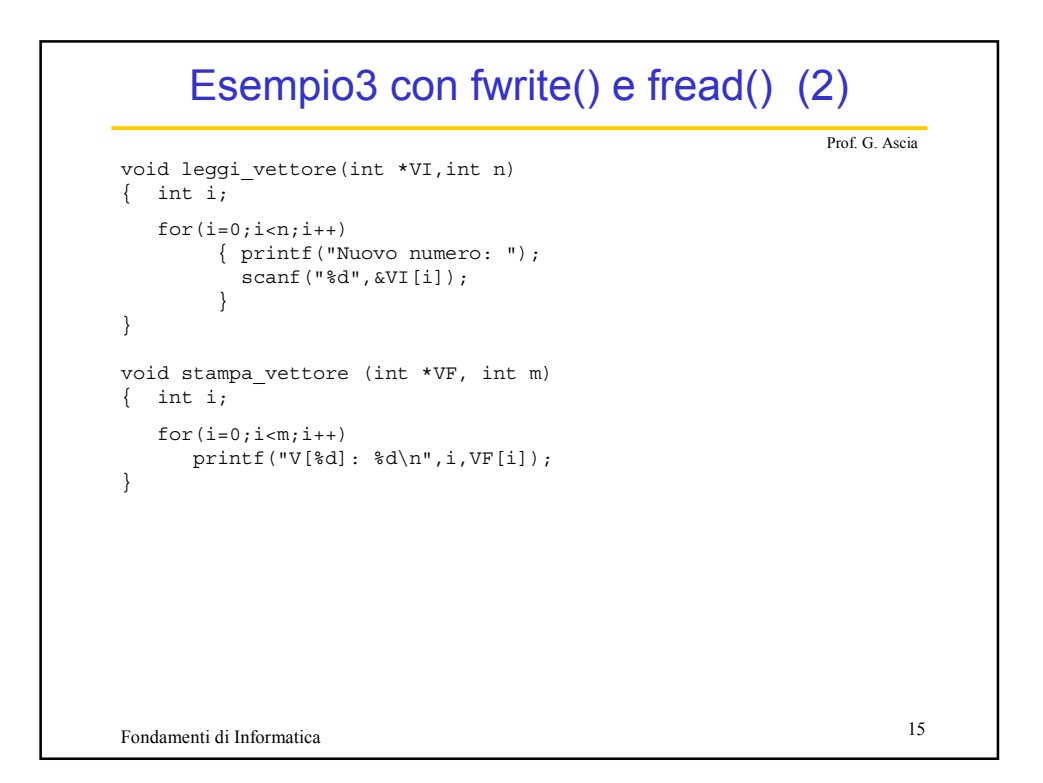

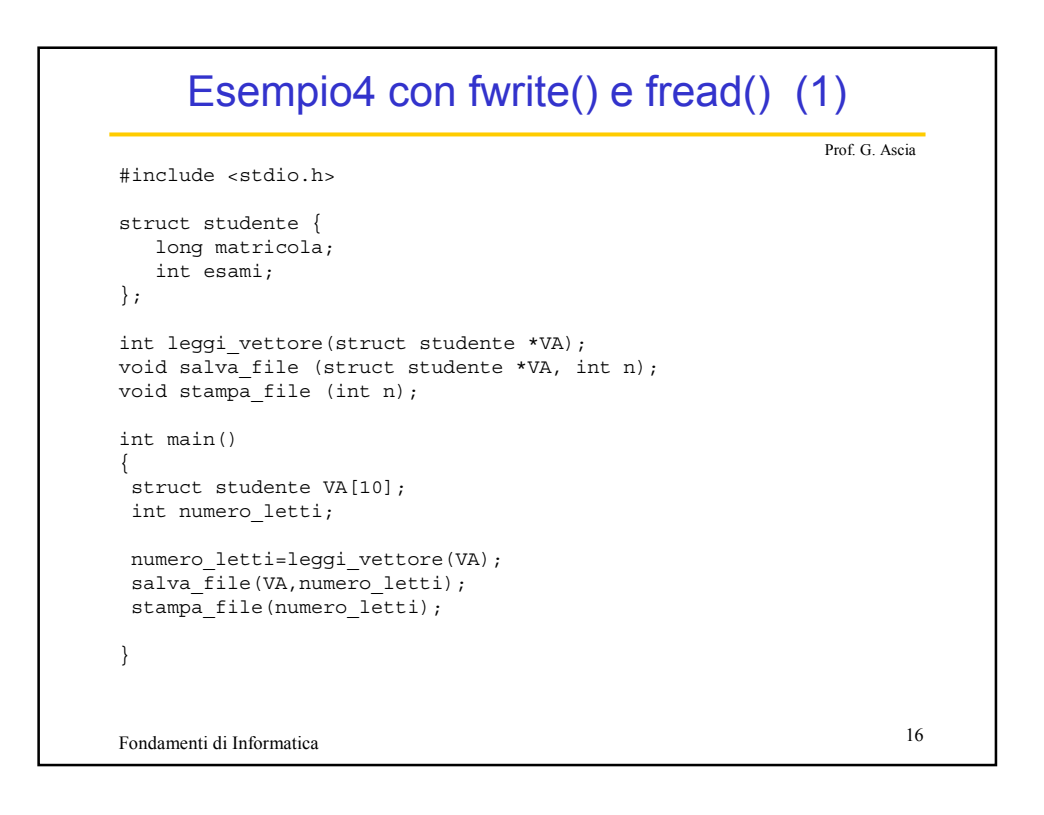

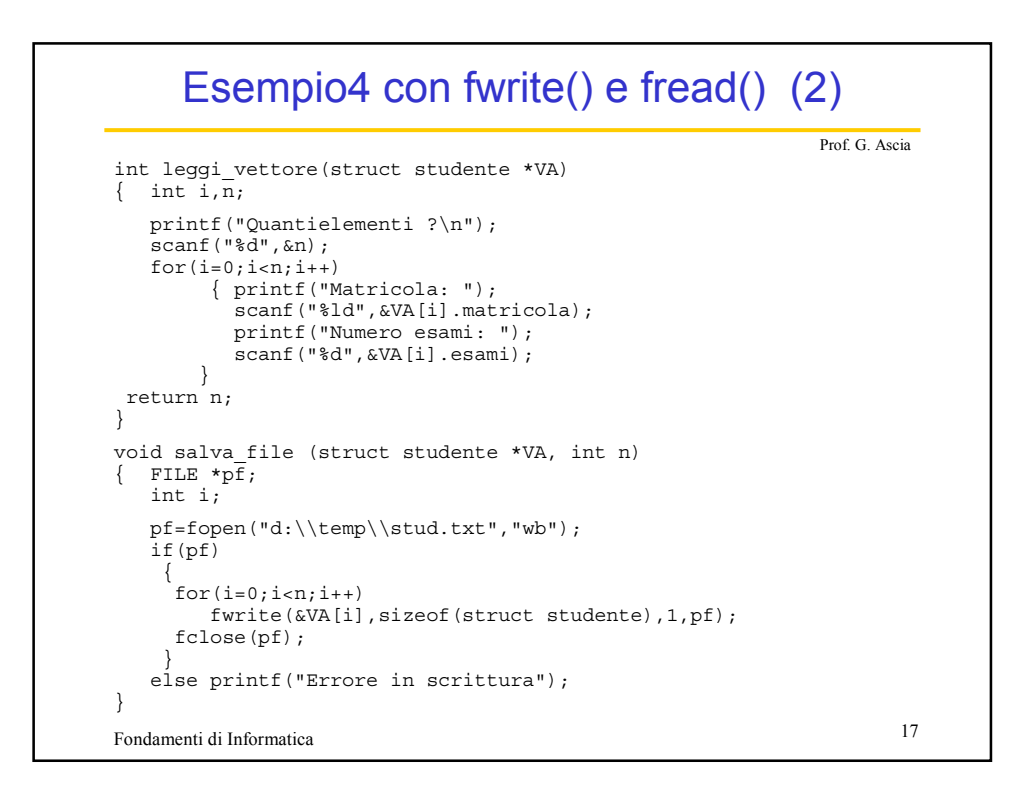

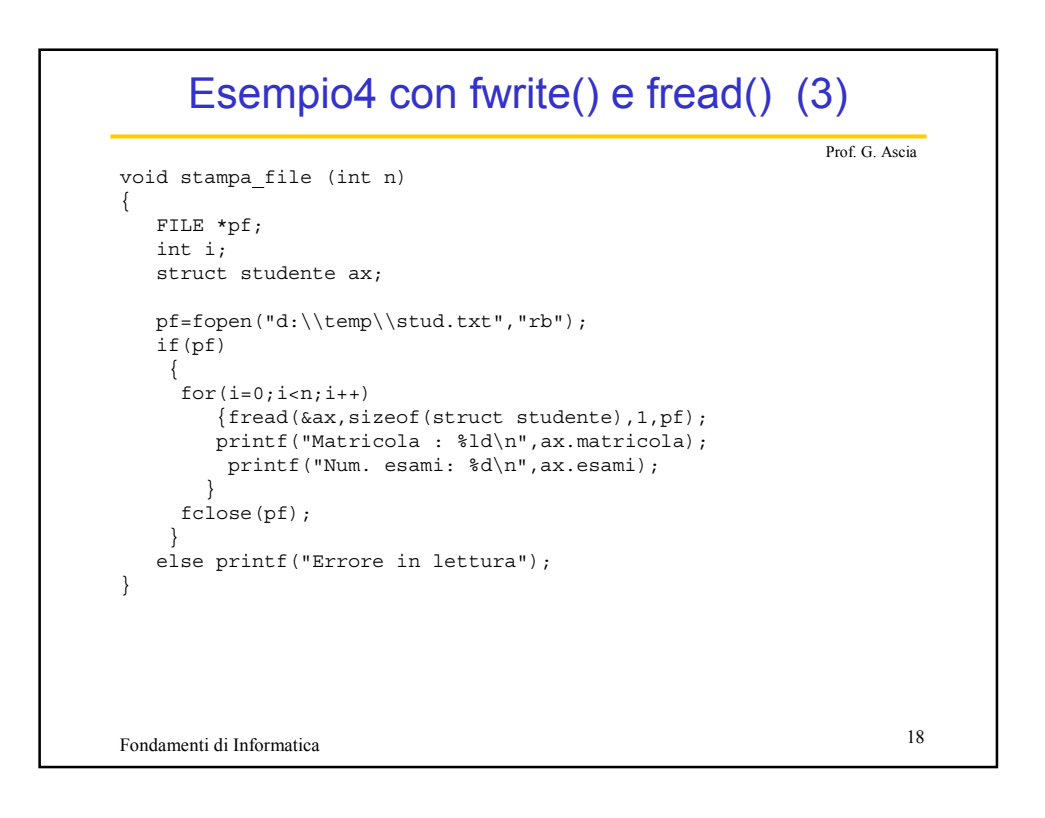

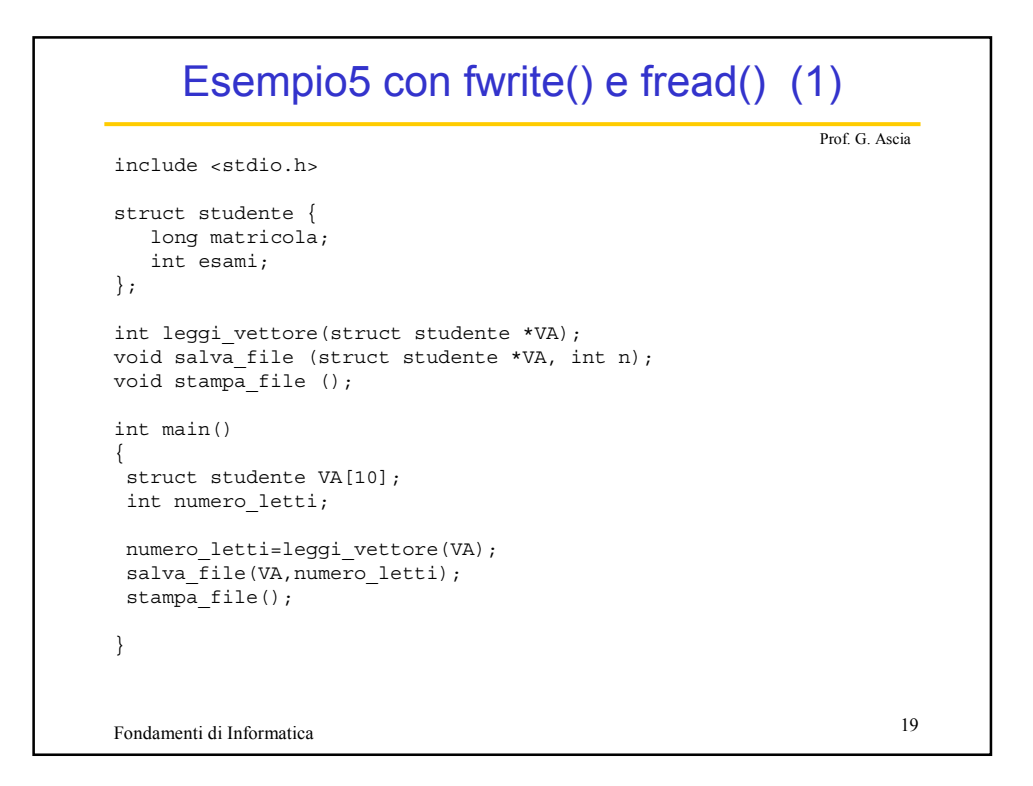

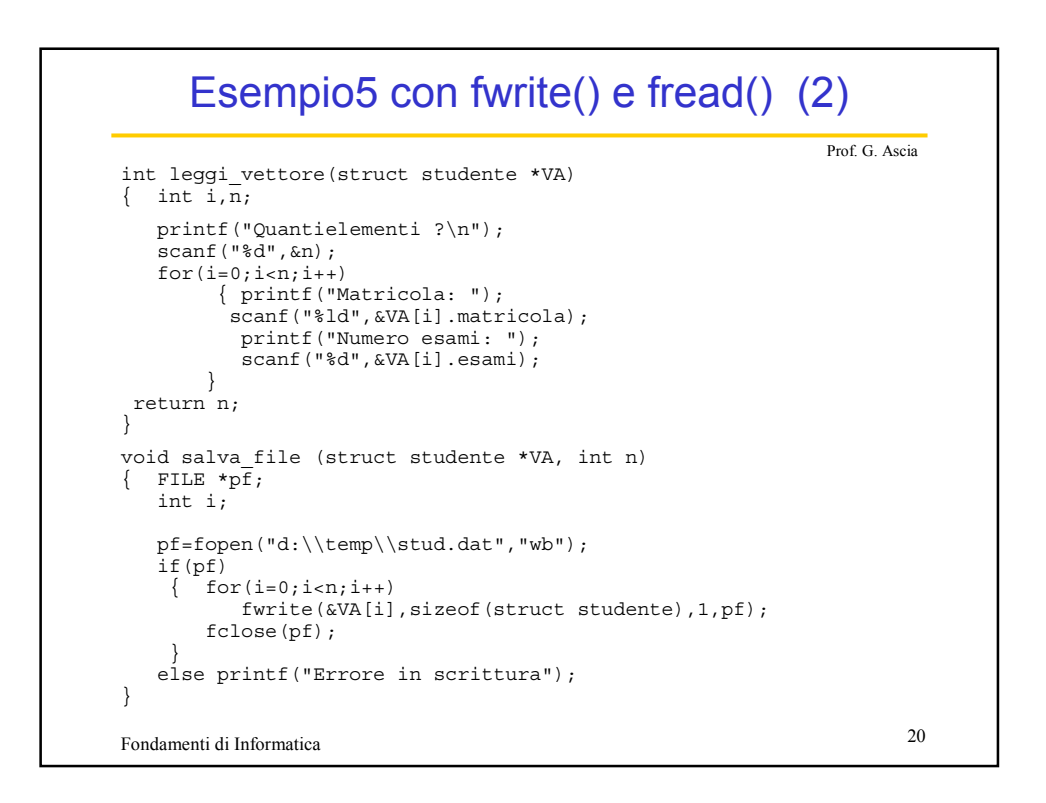

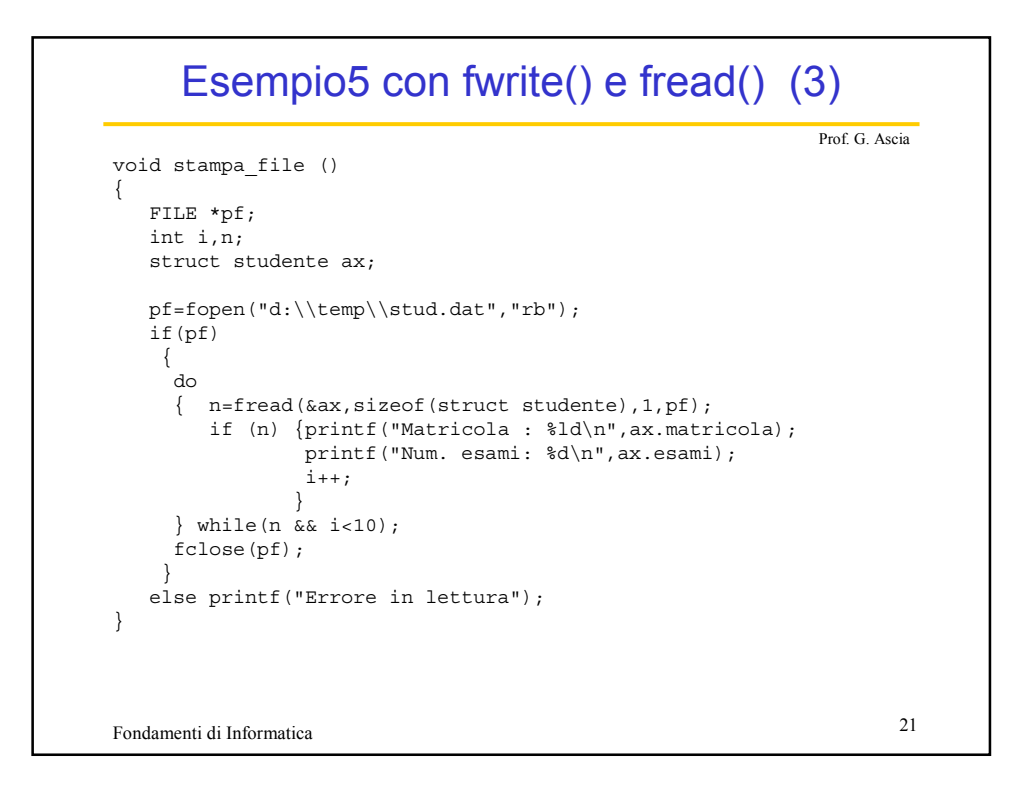

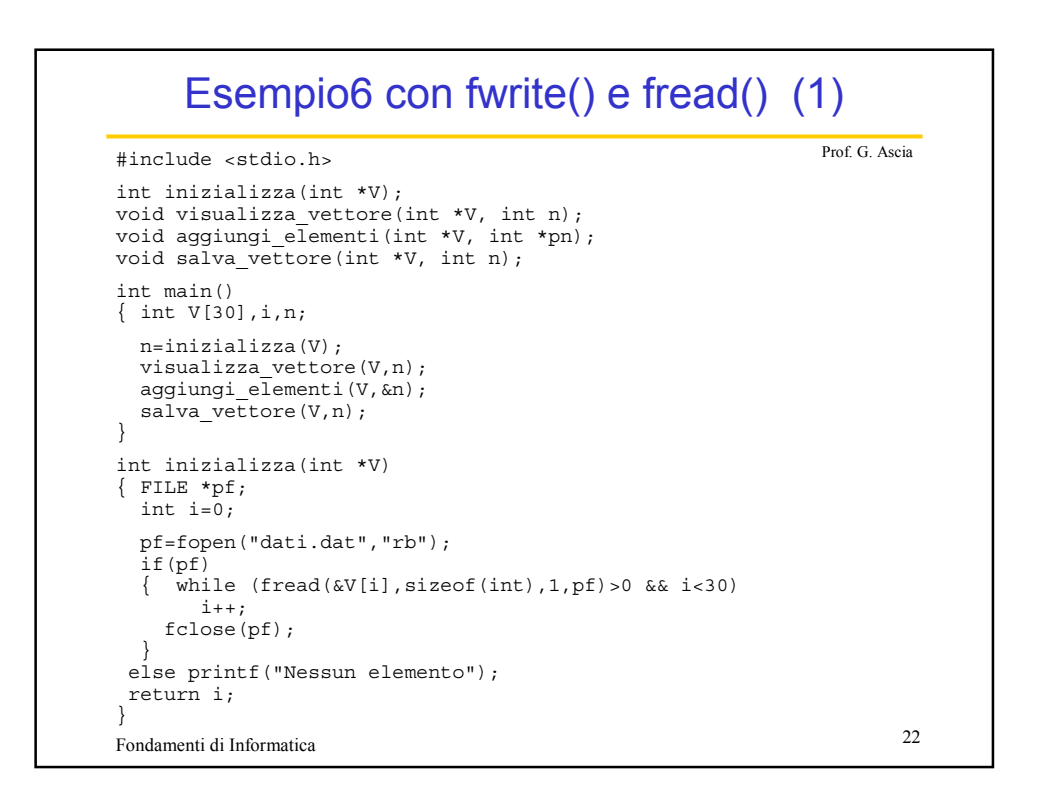

## Esempio6 con fwrite() e fread() (2)

```
Fondamenti di Informatica 23
                                                         Prof. G. Ascia
void visualizza_vettore(int *V, int n)
\{ int i;
  for(i=0; i=n; i++)printf("d\nu",V[i]);}
void aggiungi_elementi(int *V, int *pn)
\{ int al, i;
  printf("Quanti elementi aggiungere ? (<= %d)",30-*pn);
  scanf("%d",&al);
  for(i=*pn;i<*pn+al;i++)
   {printf("Numero : ");
    scanf("%d",&V[i]);
   };
  *pn=*pn+al;
}
void salva vettore(int *V, int n)
{FILE * pf;}pf=fopen("dati.dat","wb");
  if(pf)
    fwrite(V, sizeof(int), n, pf);
  else printf("errore in scrittura\n");
}
```